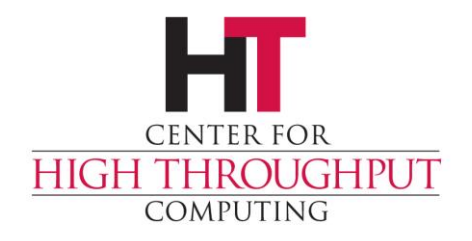

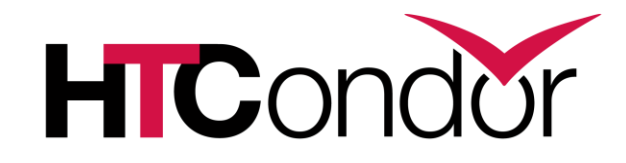

# **Intro to High Throughput Computing**

**Greg Thain Center for High Throughput Computing**

#### **Welcome**

› Today's schedule of talks

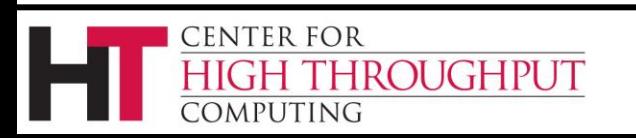

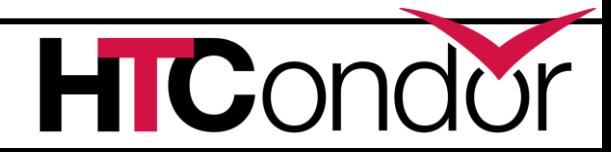

#### **High Throughput Defined**

# Job<br>Durantin Runtimes

# *Wall Time*

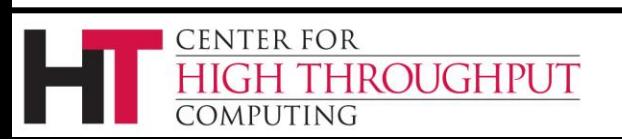

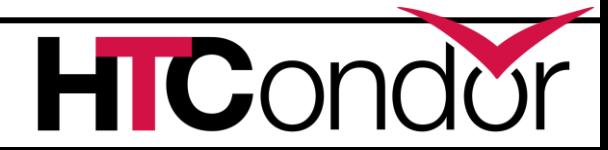

#### **More Correctly**

# Completed Dob Runtime

# Wall Time

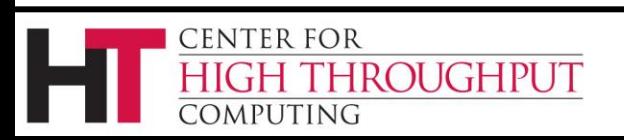

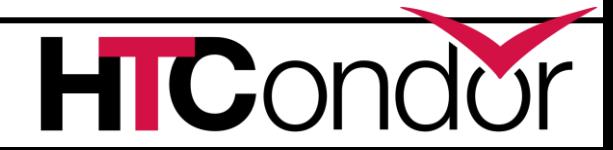

#### **Even more Correctly**

# Completed *Job Runtime* Wall Time ∗

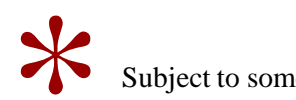

Subject to some notion of fairness

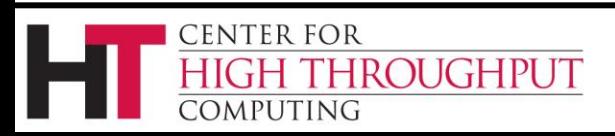

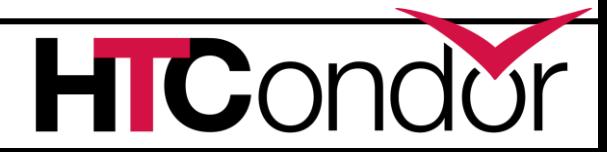

## **Over a long period of time**

- › Tension between:
	- Finding lots of machines
		- Putting the minimum conditions on them
	- Finding lots of jobs
		- That can run in as many places as possible

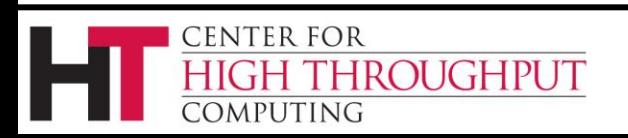

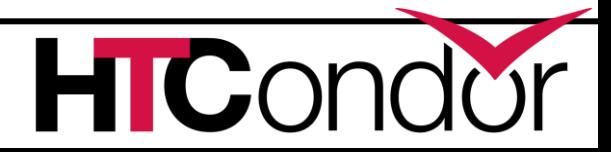

#### **The Goal**

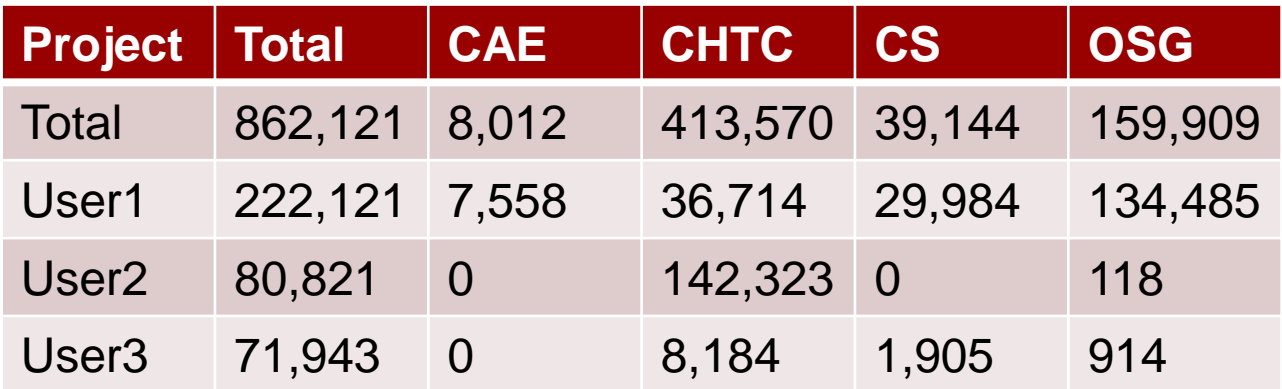

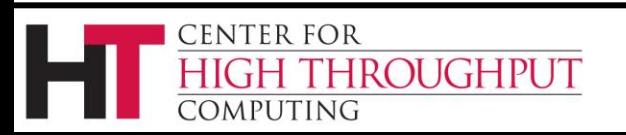

!

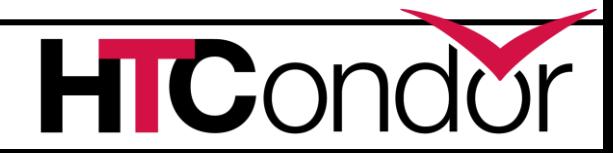

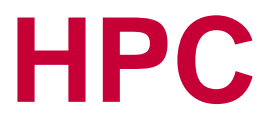

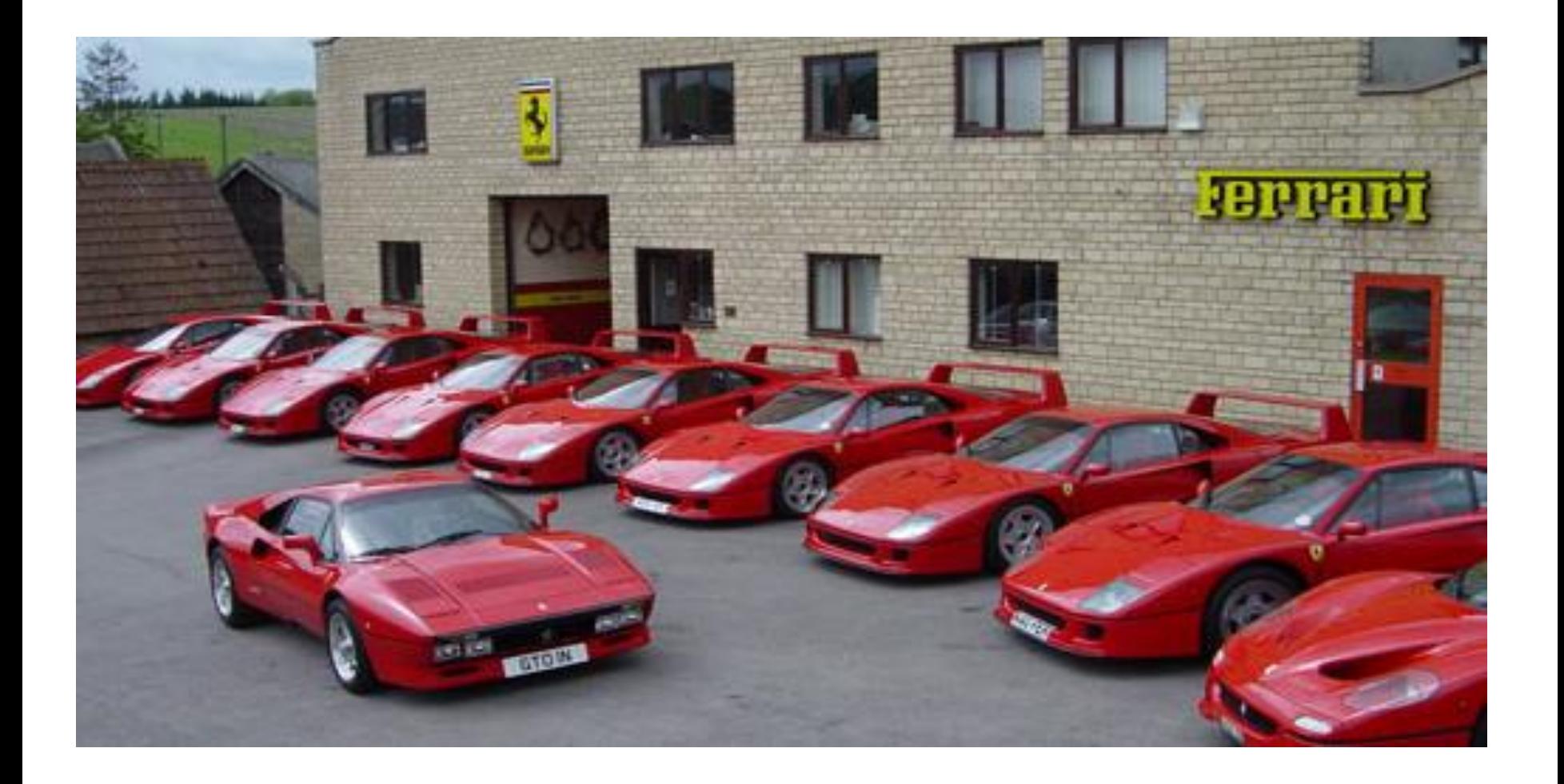

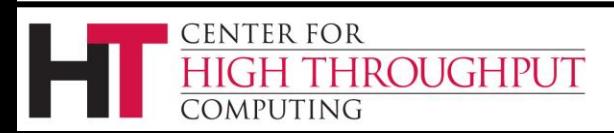

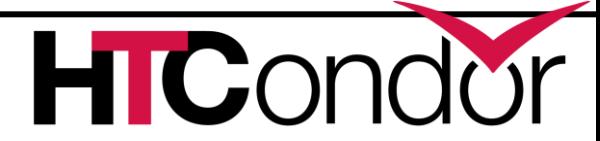

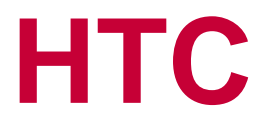

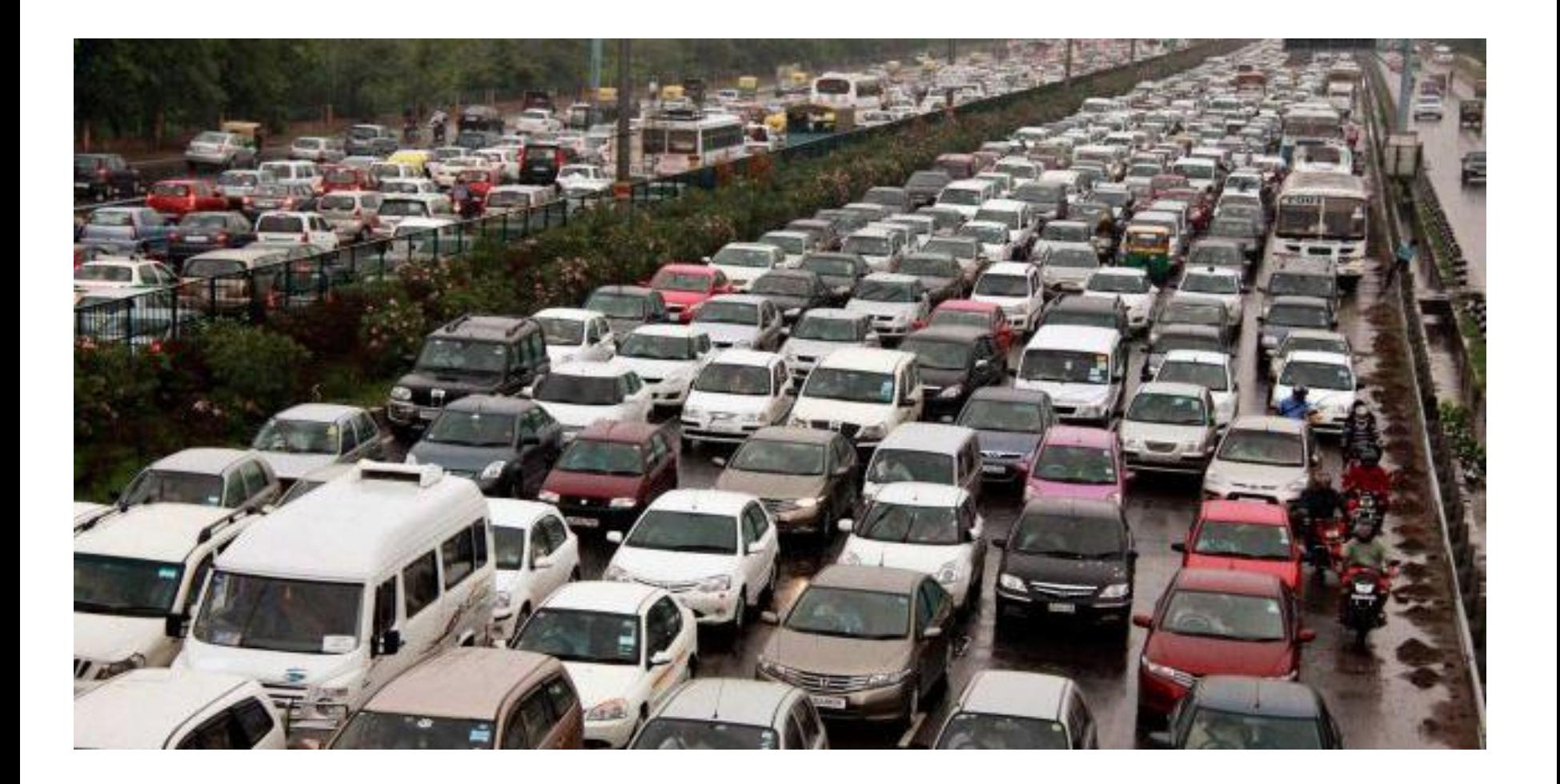

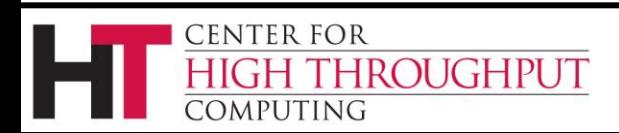

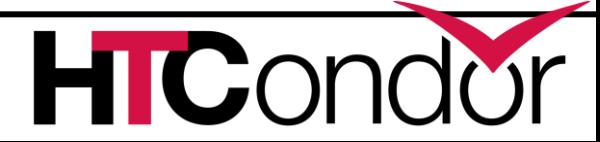

### **Seven Principles**

- › HTCondor manages jobs
- › HTCondor manages worker machines
- › HTCondor manages data
- › HTCondor is scalable and secure
- › HTCondor runs on the networks you have
- › HTCondor supports workflows
- › HTCondor is monitorable

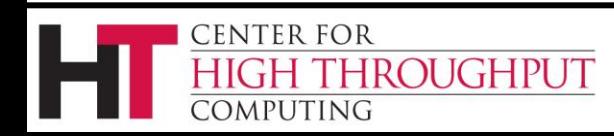

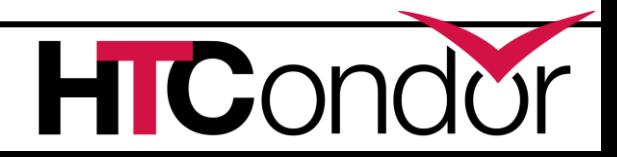

### **HTCondor manages jobs**

- › A Job is like money in the bank
- › Saved liked a database
- › Survives crashes, networking glitches
- › Has lifetime log
- › Has own policy
- › Many types of jobs

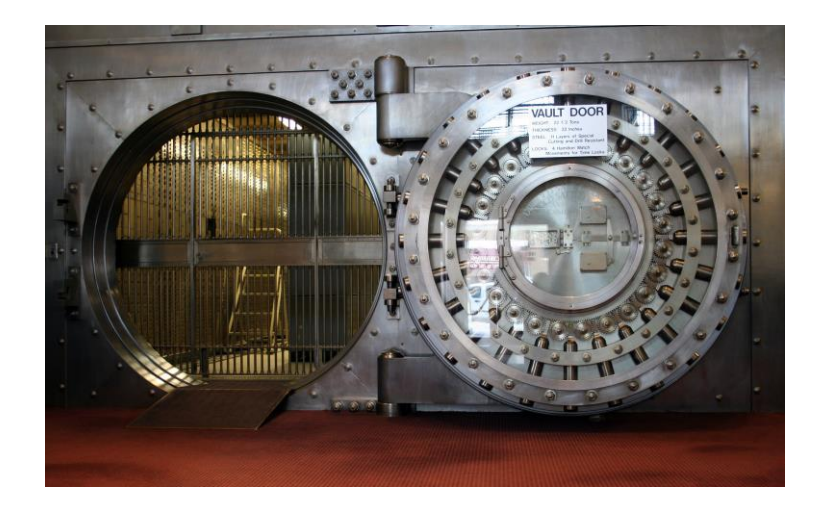

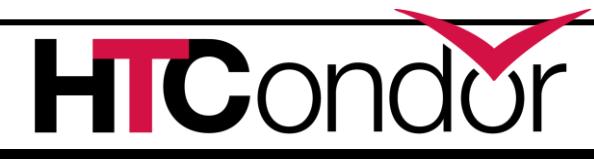

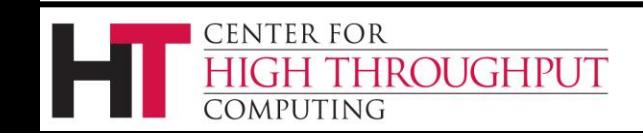

#### **HTCondor manages machines**

- › The machine's owner is King
	- Owner's policy trumps all
	- Owner may not be keyboard user
- › When job is gone, all trace removed
- › Condor should not be able to kill machine
- › Condor "knows" what resources a machine has

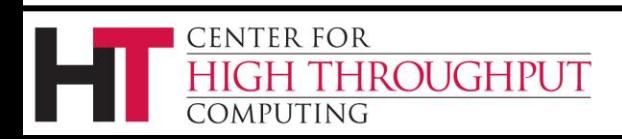

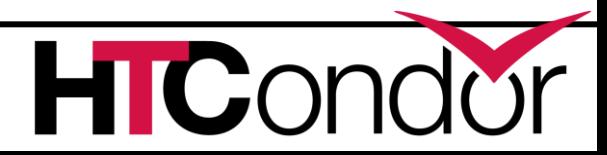

#### **HTCondor manages data**

- › No need for shared filesystem
- › Transfers sandboxes
- › Transfers are managed, queued
- › Condor knows the size of sandboxes
- › Supports 3rd party transfers

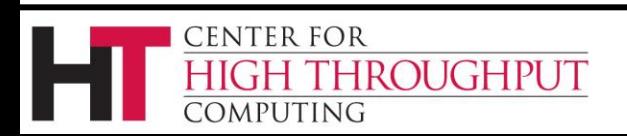

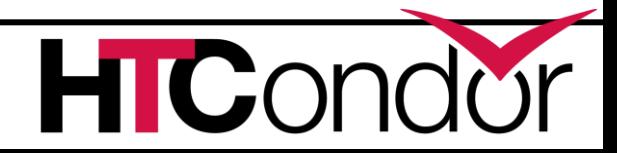

#### **HTCondor: scalable and secure**

- › Central manager stateless and lightweight
- › State at the edges
- › Supports 200,000 concurrent jobs
- › Supports: SSL, Kerberos, GSI, NTSPI, CLAIMTOBE, Host IP, password
- › Uses the libraries you have
- › Session based security

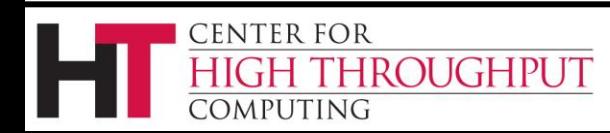

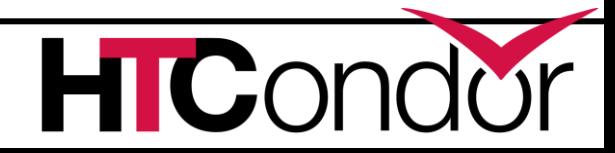

## **HTCondor runs on the network you have**

- › Can work around firewalls: CCB
- › Can use a single inbound port: shared\_port
- › Execute machines can be outbound only
- › Collector uses either UDP or TCP
- › Support for IPv6 only: dual stack soon
- › Can install condor w/o network people involved

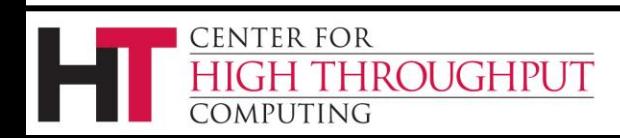

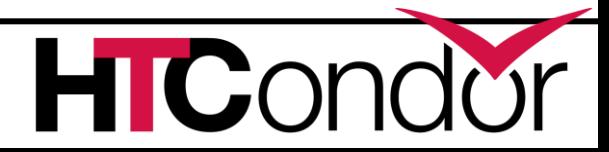

## **HTCondor supports workflows**

- › DAGman
- › Workflow, not just bag of tasks
- › DAGs can be huge
- › Retry, pre, post scripts

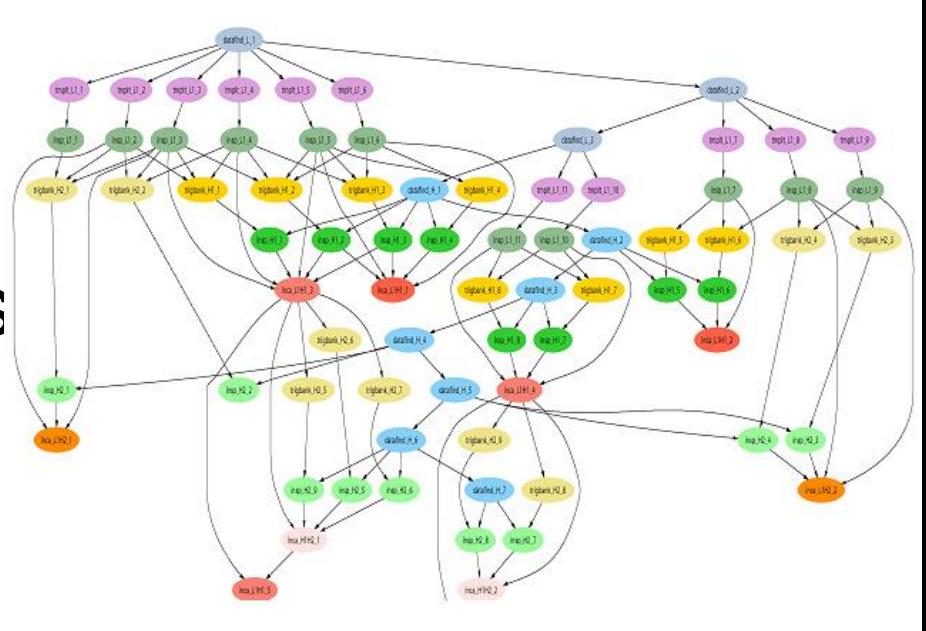

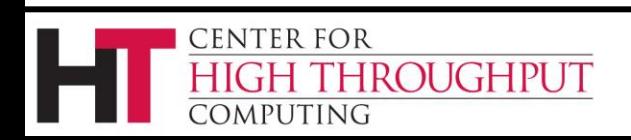

#### **HTCondor is monitorable**

- › Statistics built in
- › Condor View
- › Ganglia
- > User logs<br>
User logs Time Script Condor Pool Machine Statistics for Week

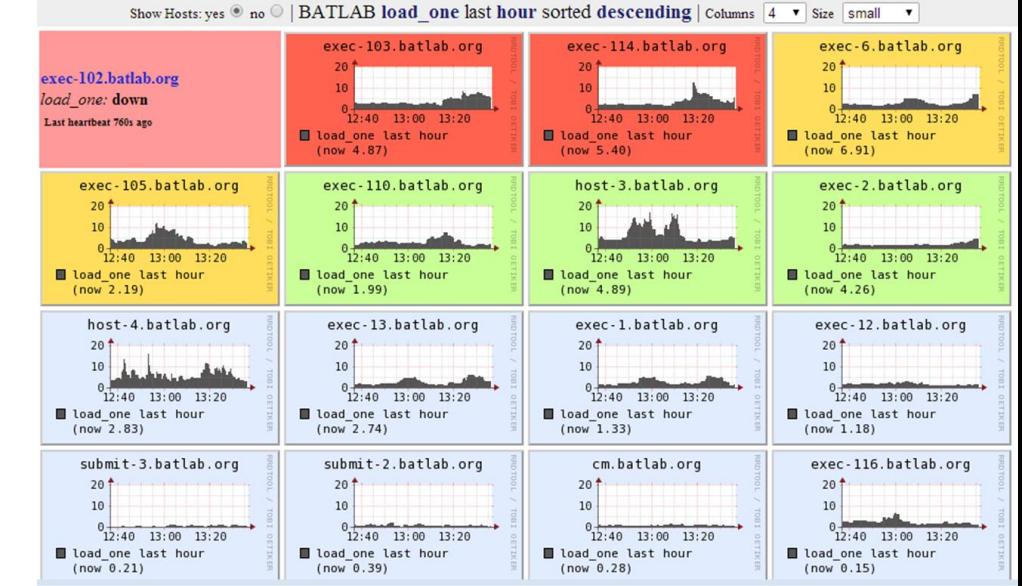

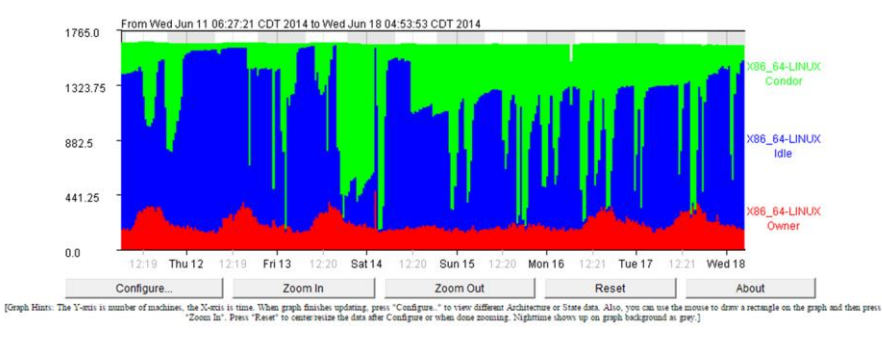

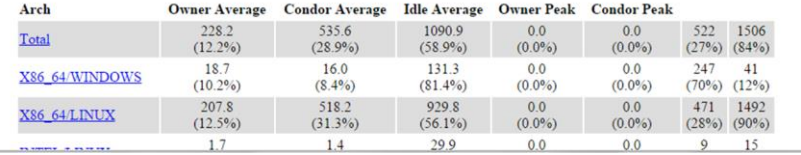

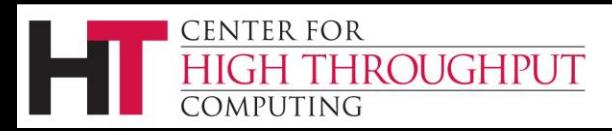

#### **Thank you**

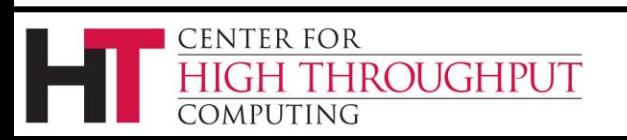

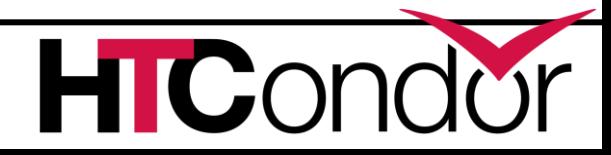

#### **Now, on to the Good Stuff**

› We are here for your questions

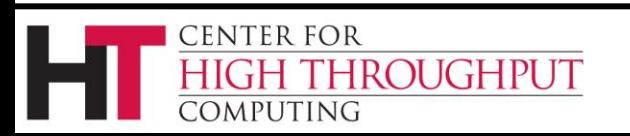

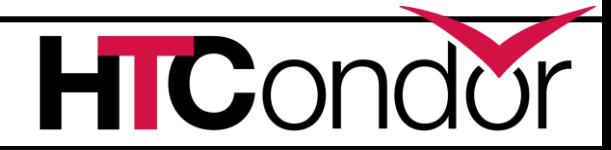